## Painlessly Porting Network Applications to the Browser

Michael Carter **QCon** November 18th, 2009

## Web vs. Desktop/Mobile

- Normally discussion centers on GUI capabilities
	- The Web is a great application GUI platform
	- Getting closer and closer to thick/native clients
	- And in some ways its better
- But what about network capabilities?
	- Stuck on HTTP
	- Applications are made to follow a document protocol model
	- Request/Response is the only communication mechanism
- What if the web were not HTTP constrained?

## Web Model

- HTTP-Based Protocols
	- Usually JSON/XML based
	- Unspecified "De-facto" per-application protocols
- Session/authentication tied to cookies
- Session spans many separate TCP sessions and many HTTP requests.

## Desktop/Mobile Model

- TCP-Based Protocol
	- Mail IMAP/POP
	- Chat XMPP/IRC/etc.
	- Collaboration Obby/Wave/etc.
	- Games Custom
	- etc.
- Session/Authentication tied to TCP Session

## Which is better?

- Web is tied to HTTP, which is about *content* 
	- It sure does content really well
	- It would be crazy (infeasible and impossible) to reimplement this stack just for one application
- The Desktop is not protocol constrained
	- More choices: FTP ∙ IMAP ∙ IRC ∙ NNTP ∙ NTP POP SMTP SNMP •

SOAP ∙ SSH ∙ Telnet ∙ XMPP ∙ etc.

- Much More Flexible
- Easier to choose wrong.

## Any Desktop-Only Apps Left?

- Mail? No: Gmail, hotmail, etc.
- Chat? No: Meebo, gmail chat, etc.
- Editors? No: Bespin
- Games? No: Yahoo Games, flash games, etc.
- Real-time Multiplayer Games? Maybe...

• Overall, very few apps are Desktop-only.

### More Important Questions

Why are there so few real-time web applications?

Why is it so hard to build a Gmail clone?

Can we salvage any desktop-era engineering knowledge?

## Present day approach to Building a Gmail Clone

- The approach is to implement all of the necessary logic within a web framework
- Write a database schema for user accounts, mail archives, settings, etc.
- Choose a web framework/language: Rails, PHP, Django, Servlets, etc.
- Write server-side code to query remote mail servers, and expose that logic over HTTP
- Write code to maintain and publish online presence and chat messages; Spend hundreds of hours learning how to implement Comet.
- Iterate database schema and server-side logic to include threaded conversations, search, contact lists, filters, buddy lists, and more.

## Desktop-era approach

• Write no server-side code. Configure out-of-the-box software for all server-side tasks.

- Choose an LDAP server for account/auth information and address book records.
- Choose an IMAP server for receivng, sorting, and saving mail.
- Choose an XMPP server for chat
- Choose an SMTP server for sending mail.

## Protocol-Enabling the Web, a TODO List

- 1. Build a browser compatible socket
- 2. Expose it to JavaScript
- 3. ?
- 4. Profit

## Building a Socket

- Flash **XMLSocket**
	- **Blocked** by forward proxies, firewalls, and other intermediaries
	- Not in all browsers
	- Javascript / flash bridge necessary
	- Cross-domain xml access control
- **WebSocket**
	- Supports all intermediaries (**only with encryption enabled**)
	- Not implemented in any browsers yet (check nightlies and patches)
	- Server opt-in acess control
- Comet Session Protocol (**CometSession**)
	- **Supports all browsers, all intermediaries**
	- Operates over http
	- Slightly **less efficient** than flash XMLSocket or WebSocket
	- Standard Server opt-in access control via Host header

## Comet Session Protocol

- Specified as a wire protocol
	- Straightforward to implement a server
	- Separates browser hacks from the core spec
- Client generally molds server responses
	- Client determines whats needed to make the Comet Transport work in a particular browser
	- Server has no knowledge of specific browser hacks

## CSP Client API

```
• var conn = new CometSession()
```
- conn.**connect**('<http://www.example.com/csp>')
- $\bullet$  conn.onread = function(data) { console.log('received: ' + data);

}

```
\bullet conn.onconnect = function() {
```

```
 conn.send('Hello World');
```
}

● conn.**ondisconnect** = function(code) { console.log('lost connection: ' + code); }

### CSP Servers

- Production:
	- Python (pycsp)
	- Server-side javascript (js.io)
- Alpha/Beta
	- Erlang (kohoutek)
	- Ruby (orbited-ruby)
- In progress
	- C (libcsp)
	- $\cdot$  C++/IIS
	- Java (servlet-csp)

## Additional CSP Info

#### ● **Spec**:

- <http://orbited.org/blog/files/csp.html>
- **Mailing List**:
	- http://groups.google.com/group/csp-dev/
- **Latest**:
	- <http://orbited.org/svn/csp/trunk>

## js.io project

- http://js.io
- Library for building Javascript network clients and servers
- File-global Module system
	- jsio('import foo'); console.log('foo is:', foo);
- Swappable transports
	- Write server code once, expose over **CSP**, **TCP**, **WebSocket**, and more.
	- Run the server in the browser for testing with the **postmessage** transport
- **CSP** Server and Client implementation

## js.io Echo Server

```
connectionMade = function() {
     logger.log('connection made');
     this.transport.write("Welcome!\r\n");
}
dataReceived = function(data) {
     logger.log('received:', data);
     this.transport.write('ECHO: ' + data);
}
connectionLost = function() {
     logger.log('connection lost');
}
```
## js.io echo server boilerplate

```
jsio('from jsio import Class');
jsio('import jsio.logging');
jsio('from jsio.interfaces import Protocol');
var logger = jsio.logging.getLogger('echo');
exports.EchoProtocol = Class(Protocol, function(supr) {
     this.connectionMade = function() {
         logger.log('connection made');
         this.transport.write("Welcome!\r\n");
     }
     this.dataReceived = function(data) {
         logger.log('received:', data);
         this.transport.write('ECHO: ' + data);
     }
     this.connectionLost = function() {
         logger.log('connection lost');
     }
```
}

## Running the server

```
require('jsio'); // commonjs import line
jsio('import echo');
```
**var** logger **=** jsio.logging.getLogger('echo server'); **var** server **=** jsio.quickServer(echo.EchoProtocol);

jsio.listen(server, "tcp", { "port": **5555** }) jsio.listen(server, "csp", { "port": **5556** })

## Running the server in the browser

```
<html>
   <head>
     <script src="jsio/jsio.js"></script>
     <script>
       jsio('import echo');
       var server = jsio.quickServer(echo.EchoProtocol);
       jsio.listen(server, "postmessage");
     </script>
   </head>
</html>
```
#### World Demo

## Case Study: Mino

- Real-time network multi-player game
	- TCP-based protocol
	- iPhone / Objective-C based client
	- Python / Twisted based network server

## iPhone Mino Client

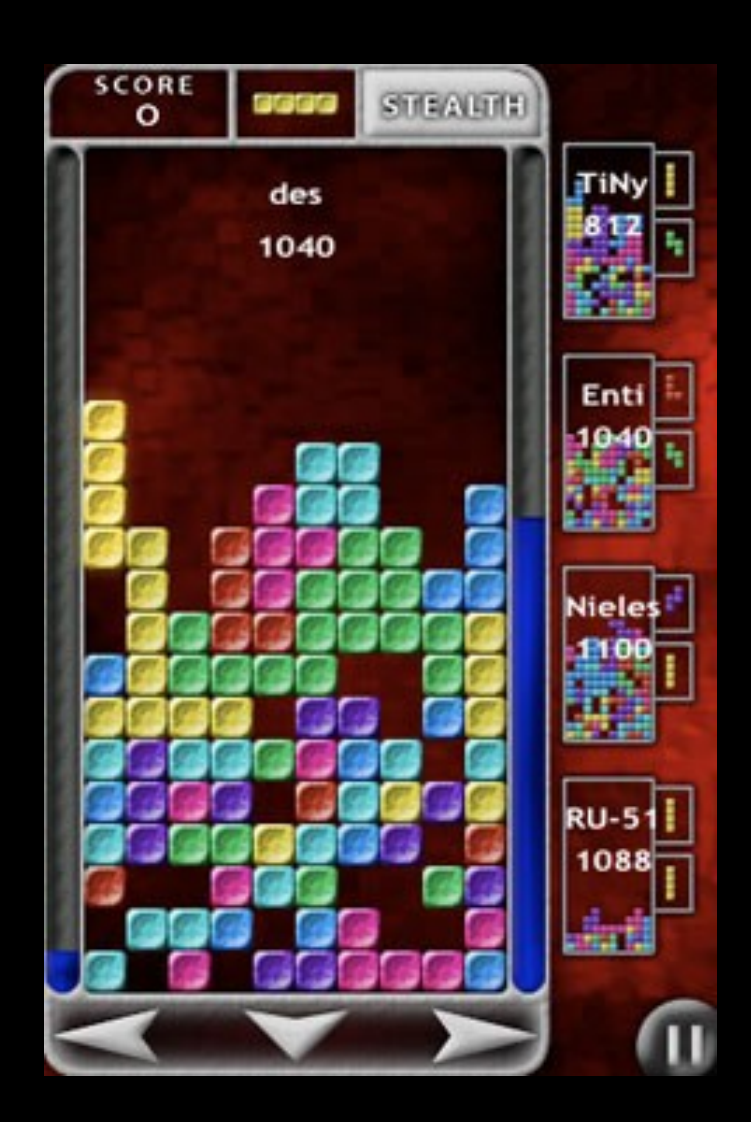

#### Web Mino Client demo

## Questions?

## Michael Carter [CarterMichael@gmail.com](mailto:CarterMichael@gmail.com)

# [http://js.io](http://js.io/)

## Porting the Client to js.io

- No changes to the server code whatsoever
- No capability differences in the clients
- Minor decrease in GUI performance
- No network latency performance impact.